## 交付申請書の記入方法について

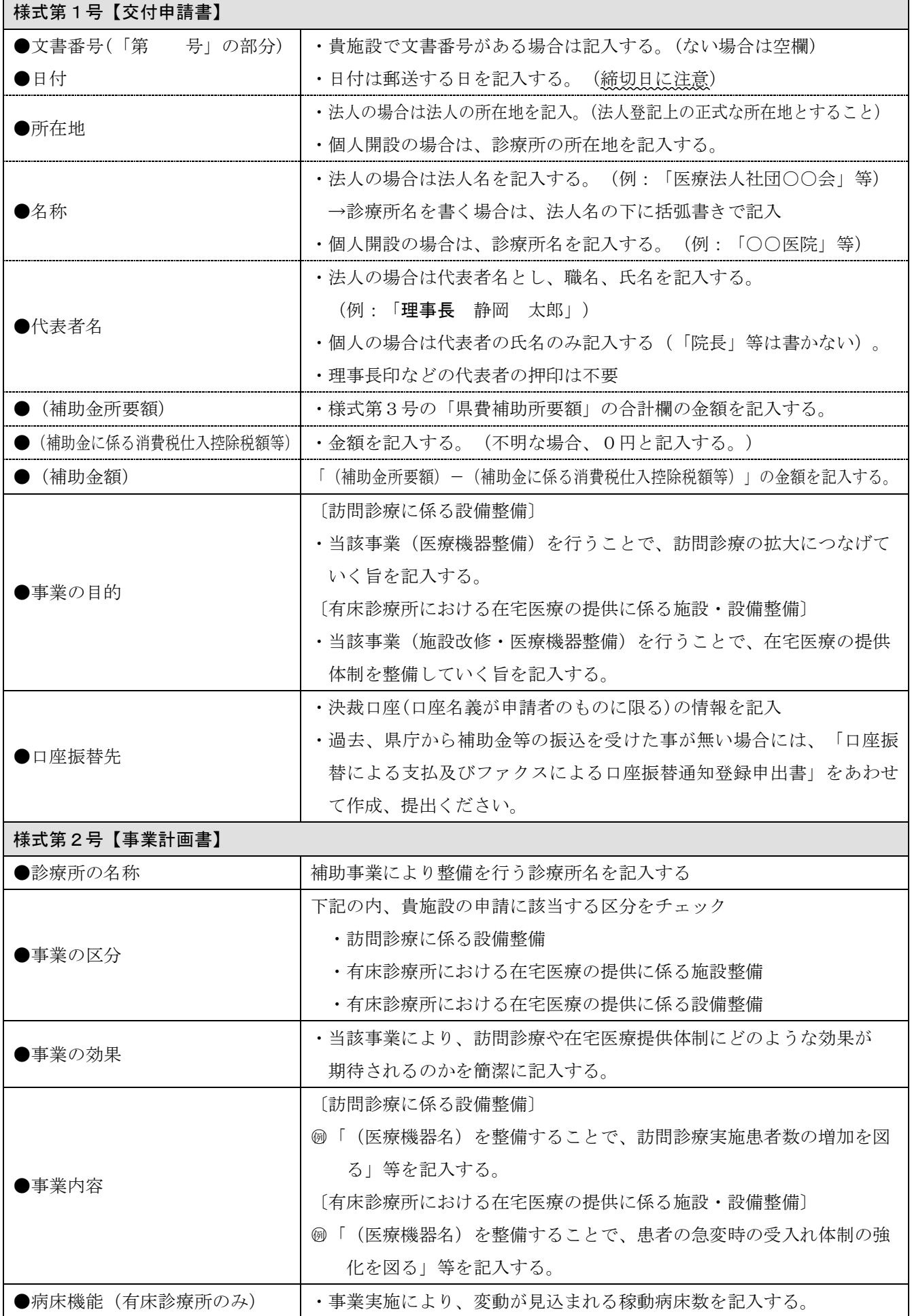

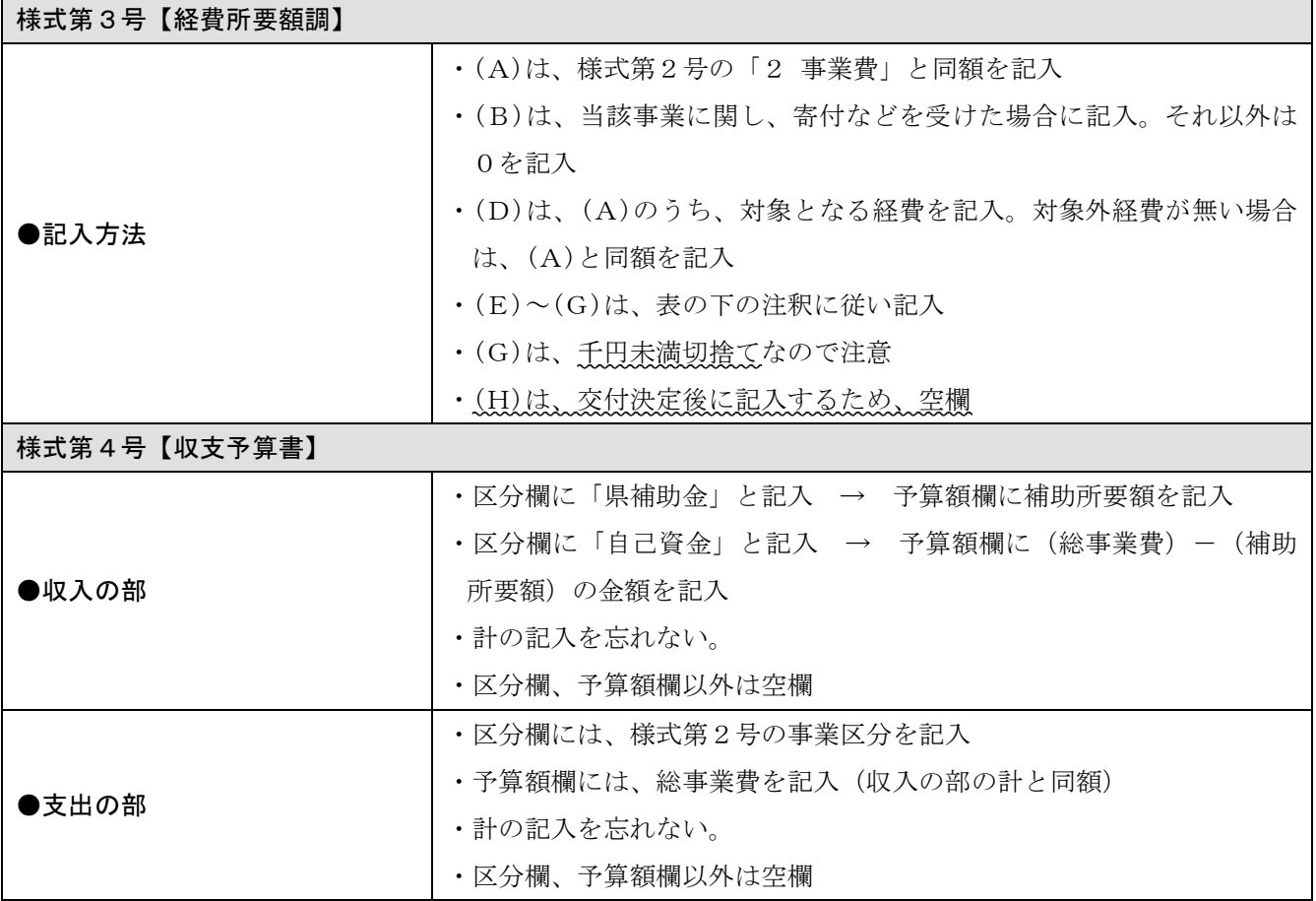

## 【注意事項】

- ・提出書類は、提出前に必ずコピーをとって保管してください。
- ・令和5年度から申請手続きを簡略化したので、様式2号の内容が昨年度から変わっています。申 請には必ず、令和5年度の申請書類を使ってください。
- ・同封の「事務手続きの御案内」をよく読み、必要書類が整っているか確認してください。
- ・訂正する場合は二重線で削除し、その場所に代表者印を訂正印として押印してください。

提出前に、全ての書類に誤りが無いか、よく確認してください

ご不明な点は下記まで 静岡県 健康福祉部 福祉長寿局福祉長寿政策課 地域包括ケア推進班 矢岸 住所:〒420-0839 静岡市葵区鷹匠3-6-3 電話:054-207-8614 FAX:054-207-8622 E-mail:houkatsu@pref.shizuoka.lg.jp